Subject: How to do ANYTHING with the opensuse template cache? Posted by [Markus KARG](https://new-forum.openvz.org/index.php?t=usrinfo&id=635) on Mon, 07 Aug 2006 11:45:12 GMT [View Forum Message](https://new-forum.openvz.org/index.php?t=rview&th=922&goto=4980#msg_4980) <> [Reply to Message](https://new-forum.openvz.org/index.php?t=post&reply_to=4980)

I am new to OpenVZ and must confess that I am one of those admins that really do not know anything on text based administration but do always use GUI-based version of YaST2... So I have a bit a problem with the OpenSuSE template cache that can be downloaded from the OpenVZ web site.

Actually it was pretty easy to set up OpenVZ and create and run a VPS using the prebuilt OpenSuSE tarball found on the OpenVZ web site. I can use the vzctl enter 101 backdoor to have TTL access, do ps -A and such things.

Now I want to use "real" administrative access to set up the services I like to run. But in fact it seems the OpenSuSE template has switched off nearly everything. ssh, telnet, rlogin... everything I can imagine fails (ok, ping works...).

So I tried to use text mode yast2 within the backdoor, but while this truely starts yast (can see it in ps), still nothing gets shown on the screen (seems the backdoor is unable to handle its ncurses based GUI).

Okay, I give up now. Can anybody tell me how to get an administrative access to that OpenSuSE VPS...? I'm quite desperate...

Thanks in advance! **Markus** 

Subject: Re: How to do ANYTHING with the opensuse template cache? Posted by [kir](https://new-forum.openvz.org/index.php?t=usrinfo&id=4) on Mon, 07 Aug 2006 15:05:15 GMT [View Forum Message](https://new-forum.openvz.org/index.php?t=rview&th=922&goto=4986#msg_4986) <> [Reply to Message](https://new-forum.openvz.org/index.php?t=post&reply_to=4986)

## Markus KARG wrote:

- > I am new to OpenVZ and must confess that I am one of those admins that
- > really do not know anything on text based administration but do always
- > use GUI-based version of YaST2... So I have a bit a problem with the
- > OpenSuSE template cache that can be downloaded from the OpenVZ web site. >
- > Actually it was pretty easy to set up OpenVZ and create and run a VPS
- > using the prebuilt OpenSuSE tarball found on the OpenVZ web site. I can
- > use the vzctl enter 101 backdoor to have TTL access, do ps -A and such > things.

>

> Now I want to use "real" administrative access to set up the services I

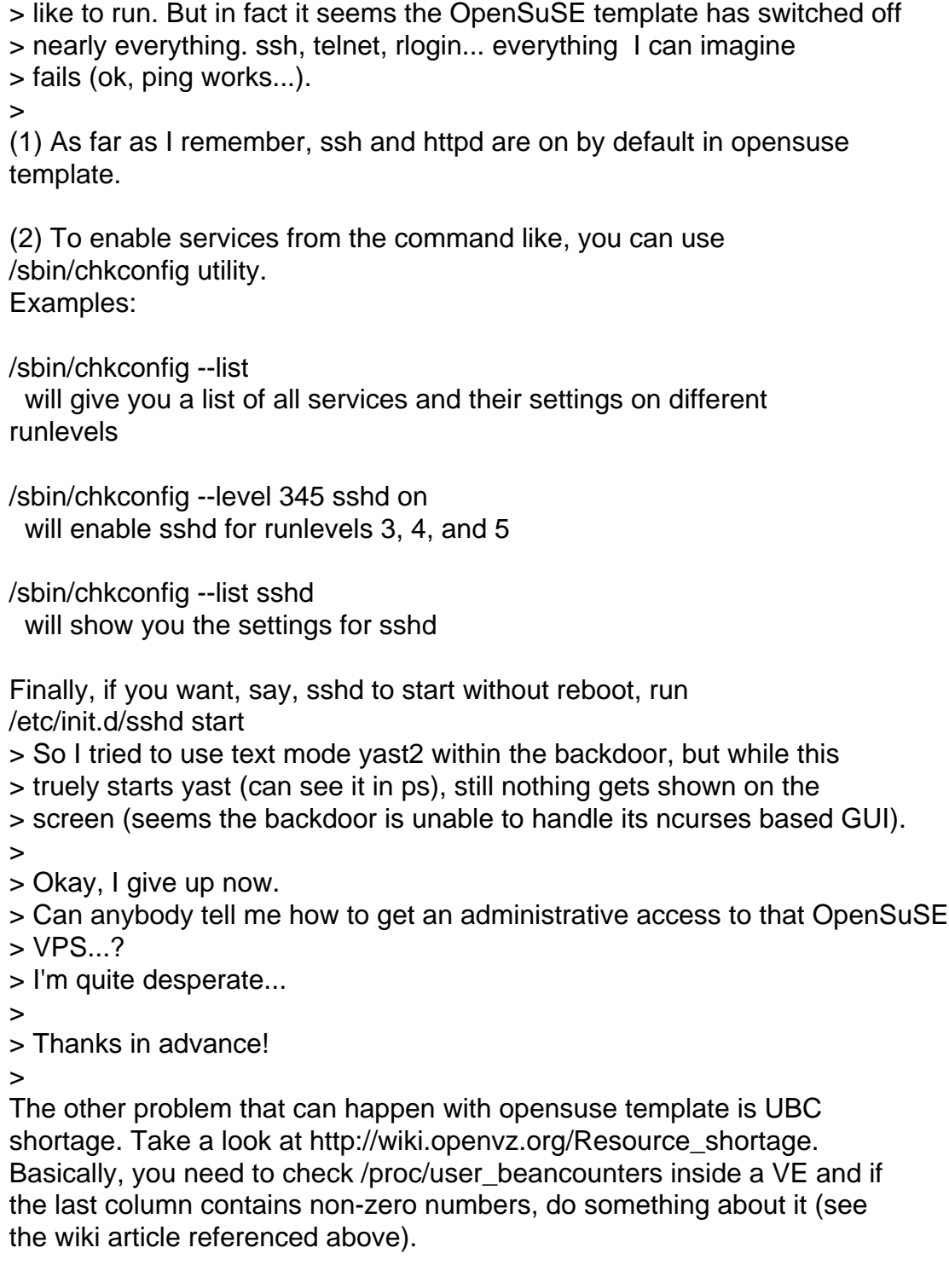

Finally, I will be updating opensuse template really soon (this week I hope), and will post a detailed HOWTO on how you can create your own opensuse template with all the software and settings you want to have.

Subject: Re: How to do ANYTHING with the opensuse template cache? Posted by [Markus KARG](https://new-forum.openvz.org/index.php?t=usrinfo&id=635) on Tue, 08 Aug 2006 17:50:47 GMT

>>

> (1) As far as I remember, ssh and httpd are on by default in opensuse

> template.

>

- > (2) To enable services from the command like, you can use
- > /sbin/chkconfig utility.
- > Examples:

>

- > /sbin/chkconfig --list
- > will give you a list of all services and their settings on different

> runlevels

>

- > /sbin/chkconfig --level 345 sshd on
- > will enable sshd for runlevels 3, 4, and 5
- >
- > /sbin/chkconfig --list sshd
- > will show you the settings for sshd

>

> Finally, if you want, say, sshd to start without reboot, run

> /etc/init.d/sshd start

I checked sshd using chkconfig sshd and it seems to be running, but I am getting "connection refused" always. Also I cannot stop sshd:

"/etc/init.d/sshd stop" just hangs, never comes back. As yast behaves the same way, I start thinking that OpenVZ just is not compatible with SuSE 10.1. Maybe I should switch to Debian and try to learn about OpenVZ there?

Thanks for all **Markus** 

Subject: Re: How to do ANYTHING with the opensuse template cache? Posted by [kir](https://new-forum.openvz.org/index.php?t=usrinfo&id=4) on Tue, 08 Aug 2006 18:04:30 GMT [View Forum Message](https://new-forum.openvz.org/index.php?t=rview&th=922&goto=5026#msg_5026) <> [Reply to Message](https://new-forum.openvz.org/index.php?t=post&reply_to=5026)

## Markus KARG wrote:

- > I checked sshd using chkconfig sshd and it seems to be running, but I am
- > getting "connection refused" always. Also I cannot stop sshd:
- > "/etc/init.d/sshd stop" just hangs, never comes back. As yast behaves
- > the same way, I start thinking that OpenVZ just is not compatible with
- > SuSE 10.1. Maybe I should switch to Debian and try to learn about OpenVZ

> there?

>

Markus,

I will try to address these issues this week. It looks like problems

with the template or its UBC configuration (which I mentioned earlier).

So far, my advise is to try some other OS templates -- either Debian or Fedora Core.

Page 4 of 4 ---- Generated from [OpenVZ Forum](https://new-forum.openvz.org/index.php)